## **2020年吉林省经济管理干部学院成人高考招生简章(脱产)**

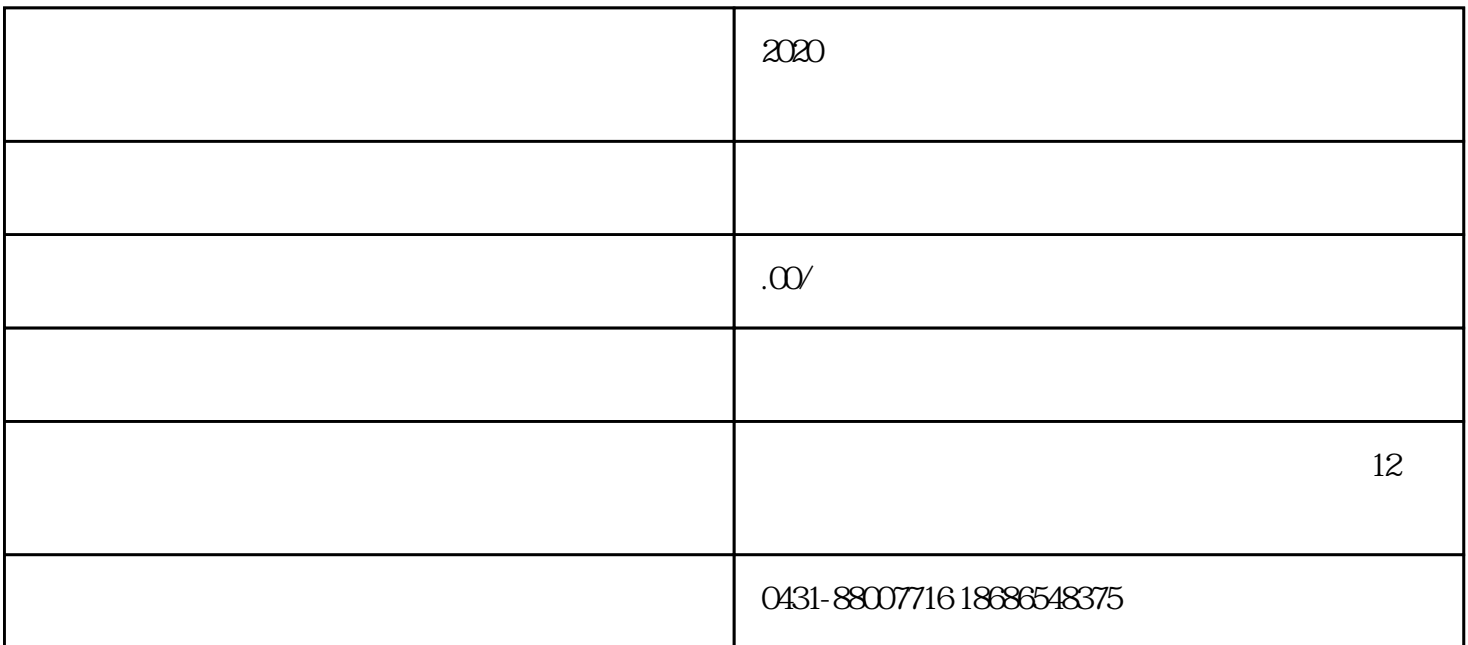

 $2020$ 

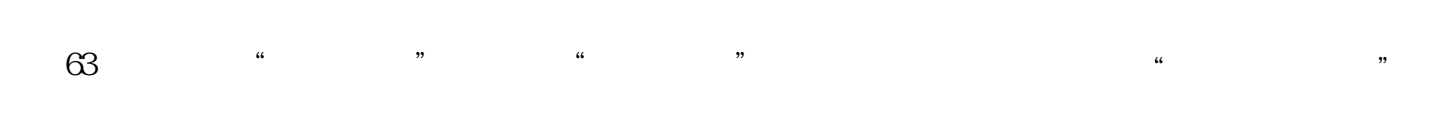

1.  $2.$ 

- $3 \pm 3$  $4.$
- 
- $\sim$  2
- 第1步:1月1日至8月31日之间到函授站登记报名确定报考的专业和层次,领取考前学习材料,考生进入 备考阶段。  $2 \t 9$ 第3步:10月中旬吉林省教育厅公布准考证信息,教务处通知打印准考证和注意事项 4 10<br>5 11 5 11 6 12 1  $7 \t1$ 第8步:3月底至4月底之间在学信网公布大学学籍信息

1. 身份证  $\begin{array}{c} 2 \\ 3 \end{array}$ 3. 130 180 4 2  $\overline{\phantom{a}}$   $\overline{\phantom{a}}$   $\overline{\$  $\overline{\phantom{a}}$   $\overline{\phantom{a}}$   $\overline{\$ 

 $2020$  $>>$ 

 $>>$ 

 $6$ 

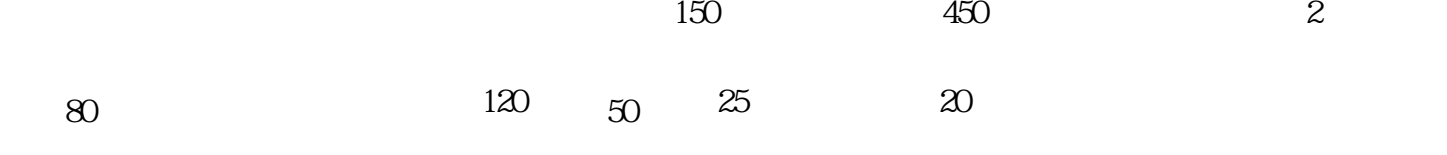

 $\frac{a}{\sqrt{a}}$ 

 $25%$